## "KIS" ระบบบริการการศึกษารูปแบบใหม่

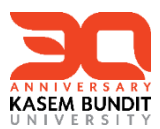

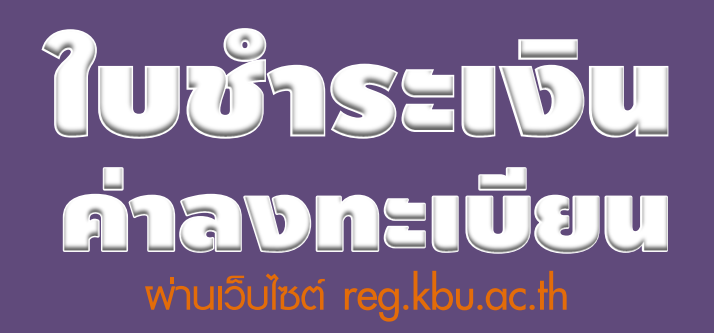

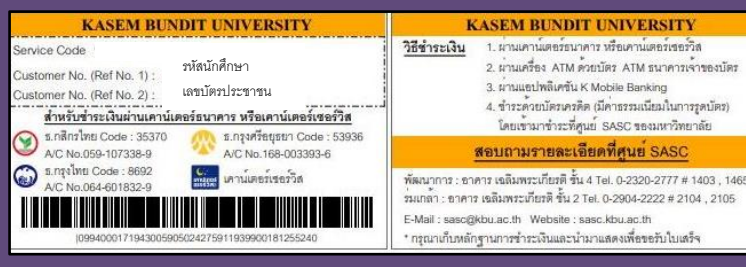

## นักศึกษาสามารถพื้มพ์เองได้ใน 3 ขั้นทอน

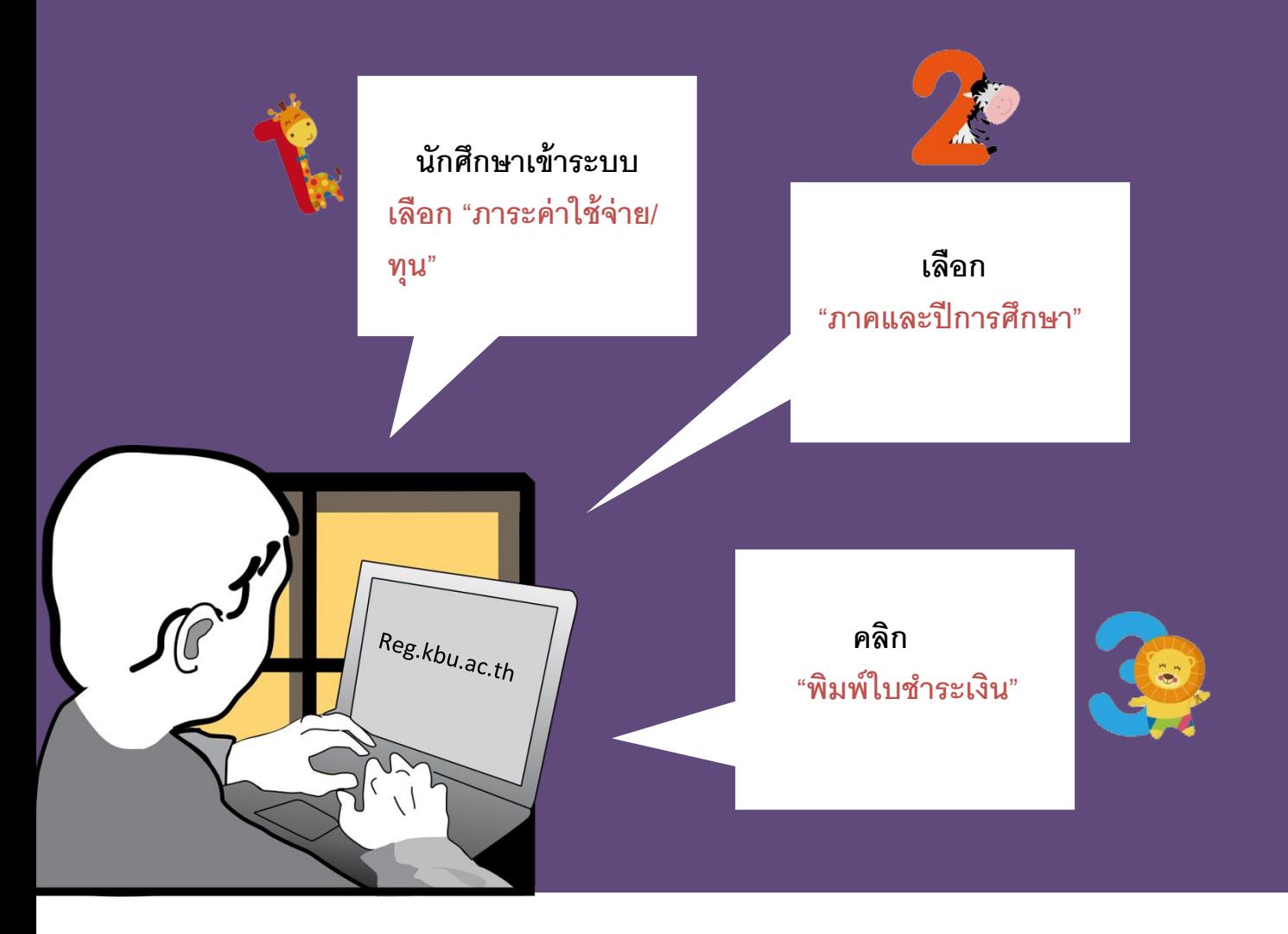

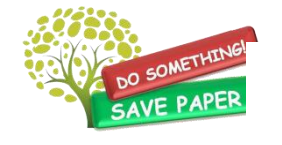

**แล้วพบกันใหม่สัปดาห์หน้า จากศูนย์ SASC**